# **Workflow Configuration**

# Overview document

# **Table of contents**

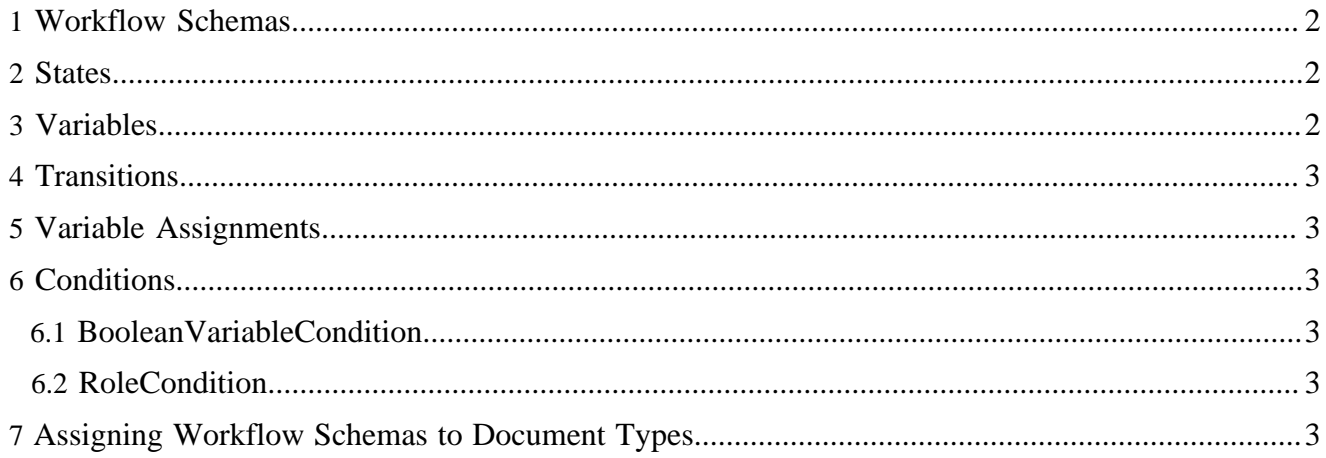

### <span id="page-1-0"></span>**1 Workflow Schemas**

The workflow schema definition files of a publication are located at

```
{publication}/config/workflow/
```
A workflow schema definition looks as follows:

```
<workflow xmlns="http://apache.org/cocoon/lenya/workflow/1.0"
     xmlns:xsi="http://www.w3.org/2001/XMLSchema-instance"
     xsi:schemaLocation="http://apache.org/cocoon/lenya/workflow/1.0
         ../../../resources/entities/workflow/workflow.xsd">
   <state id="authoring" initial="true"/>
   <state id="live"/>
   <state id="trash"/>
   <state id="archive"/>
   <variable name="is_live" value="false"/>
   <transition source="authoring" destination="authoring">
     <event id="edit"/>
     <condition class="org.apache.lenya.cms.workflow.RoleCondition">
      edit, review, organize
     </condition>
   </transition>
   <transition source="authoring" destination="authoring">
     <event id="deactivate"/>
    <condition class="org.apache.lenya.workflow.impl.BooleanVariableCondition">
      is_live = true
    </condition>
     <condition class="org.apache.lenya.cms.workflow.RoleCondition">
      review, organize
     </condition>
    <assign variable="is_live" value="false"/>
   </transition>
   ...
</workflow>
```
The workflow namespace URI is

http://apache.org/cocoon/lenya/workflow/1.0

## <span id="page-1-1"></span>**2 States**

All states that are used in the workflow schema have to be declared using  $\leq$  state  $\geq$  elements. The initial state is marked with the initial="true" attribute.

#### <span id="page-1-2"></span>**3 Variables**

All used variables have to be declared using <variable> elements. The initial value of the variable is assigned using the value attribute.

## <span id="page-2-0"></span>**4 Transitions**

A transition is declared using the <transition> element. The required attributes source and destination denote the states that are connected by this transition.

The transition element must contain one <event> element with an id attribute. Furthermore, it can contain an arbitrary number of <condition> and <assign> elements.

A transition element can have a synchronized="true" attribute. In this case, if the transition is triggered using a *SynchronizedWorkflowInstance*, it is invoked on all instances.

### <span id="page-2-1"></span>**5 Variable Assignments**

A variable assignment has the form

```
<assign variable="..." value="..."/>
```
The variable must have been declared in this workflow schema. Because only boolean variables are supported, value must be either true or false.

## <span id="page-2-2"></span>**6 Conditions**

A condition has the form

<condition class="...">...</condition>

The class attribute contains the complete name (including the package) of the condition class. You can use the condition classes that ship with Lenya (see below) or implement your own conditions. All condition classes must implement the org.apache.lenya.workflow.Condition interface. The text inside the element is the expression that should be evaluated. It is passed as an argument to the setExpression() method.

#### <span id="page-2-3"></span>**6.1 BooleanVariableCondition**

The *org.apache.lenya.workflow.impl.BooleanVariableCondition* requires an expression of the form

```
\{variable - name\} = \{value\}
```
{variable-name} is the name of a variable that was declared in the workflow schema. {value} is either true or false.

#### <span id="page-2-4"></span>**6.2 RoleCondition**

The *org.apache.lenya.cms.workflow.RoleCondition* requires a comma-separated list of role IDs:

```
{role-id-1}, {role-id-2}, ...
```
The condition is complied when the current identity has one of these roles on the requested URL.

## <span id="page-2-5"></span>**7 Assigning Workflow Schemas to Document Types**

A workflow schema can be assigned to a document type in

```
{publication}/config/doctypes/doctypes.xconf
```

```
<doctypes>
  <doc type="content-page">
 ...
 <workflow src="workflow.xml"/>
 \langle /doc>
   ...
```
</doctypes>